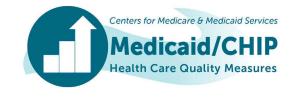

#### Technical Assistance Webinar to Support State Reporting of the Child and Adult Core Sets: FFY 2019 Updates and Reporting Resources

May 21, 2019

Allison Steiner, Mathematica Colleen Staatz, Mathematica

#### **Expand Event Windows**

• To expand event windows, click the button on the top right corner of the slide deck window.

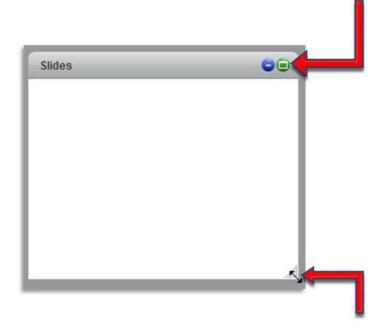

• To adjust the slide size, drag the bottom right corner of the window.

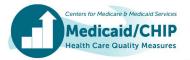

#### "Q&A"

- To submit a written comment during the public comment portion, click on the "Q&A" widget at the bottom of your screen.
  - Please note, your comments can only be seen by our presentation team and are not viewable by other attendees.

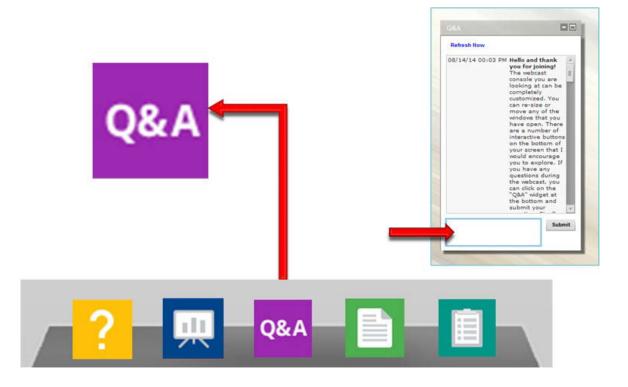

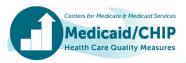

#### **Technical Assistance**

- If you are experiencing technical difficulties, please visit our Webcast Help Guide by clicking on the "Help" widget below the presentation window.
- You can also click on the Q&A widget to submit technical questions.

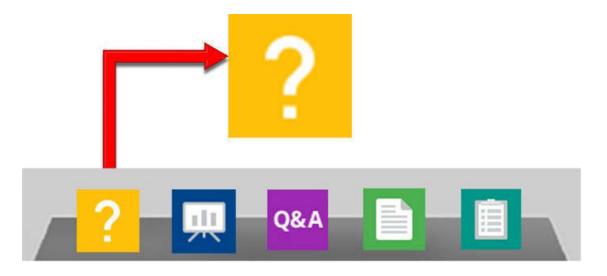

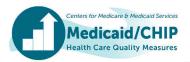

#### Let us know what you think!

- You can provide feedback using the survey widget in the widget menu at the bottom of the event console.
- Please press the submit button when you have entered your responses. If you are unable to provide your feedback at the time of the event, you can view the event recording to access the survey.

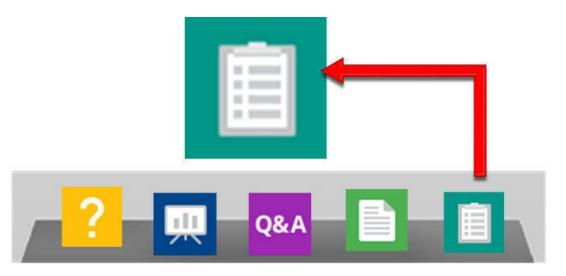

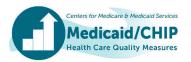

#### Agenda

- Welcome and Introductions
- 2019 Child and Adult Core Set Updates
- Q&A
- Data Quality Priorities
- Reporting Resources
- Q&A
- Wrap Up

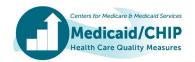

### Objectives

- Review major changes to the 2019 Child and Adult Core Sets and technical specifications
- Preview FFY 2019 data quality priorities
- Discuss technical assistance resources available to states and upcoming technical assistance webinars
- Provide an opportunity for Q&A about FFY 2019 Child and Adult Core Set reporting

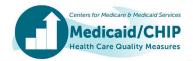

# FFY 2019 Child and Adult Core Set Updates

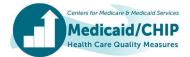

#### 2019 Child and Adult Core Set Changes

- No measures were added to the 2019 Child or Adult Core Sets
- One measure was retired from the Adult Core Set
  - Antenatal Steroids (PC03-AD)
- FUA/FUM-AD measure from the 2018 Adult Core Set is separated into two measures
  - Follow-Up After Emergency Department Visit for Alcohol and Other Drug Abuse or Dependence (FUA-AD)
  - Follow-Up After Emergency Department Visit for Mental Illness (FUM-AD)

#### Measure Specification Updates for FFY 2019

- Updated age range for Follow-Up After Hospitalization for Mental Illness
  - Updated FUH-AD measure age range from beneficiaries age 21 and older to beneficiaries age 18 and older
  - Updated FUH-CH measure age range from ages 6 to 20 to ages 6 to 17
- Added eMeasure specification for one measure in the Adult Core Set
  - HIV Viral Load Suppression (HVL-AD)

Note: Hyperlinks to the 2019 Core Set measure lists, which define each measure acronym, are included in Appendix A.

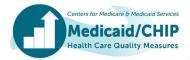

#### Measure Specification Updates for FFY 2019 (continued)

- Added information on how to obtain value sets for electronic specifications for the following measures:
  - Child Core Set: ADD-CH, CDF-CH, CHL-CH, CIS-CH, and WCC-CH
  - Adult Core Set: AMM-AD, BCS-AD, CBP-AD, CCS-AD, CDF-AD, CHL-AD, HPC-AD, HVL-AD, IET-AD, and PC01-AD
- Added exclusions for beneficiaries with advanced illness and frailty for the following measures:
  - BCS-AD, CBP-AD, HA1C-AD, HPC-AD

Note: Hyperlinks to the 2019 Core Set measure lists, which define each measure acronym, are included in Appendix A.

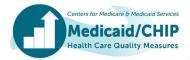

Screening for Depression and Follow-Up Plan Ages 12 to 17 (CDF-CH) & Age 18 and Older (CDF-AD)

- Added administrative method
  - In previous years, specifications required hybrid method
  - For 2019, medical record review may be used to validate the state's administrative data, but validation is not required for reporting
- Clarified exclusions and exceptions
  - Exclusion criteria are evaluated before determining whether a beneficiary meets numerator criteria
  - Exception criteria are only evaluated if the beneficiary does not meet numerator criteria
  - Added ICD-10 codes to identify exclusions and exceptions

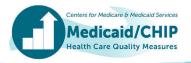

# Screening for Depression and Follow-Up Plan (continued)

#### Overview of steps to calculate the CDF measure

| (1) Assess<br>denominator<br>criteria                                                                                                    | (2) Determine and<br>remove<br>denominator<br>exclusions                                                              | (3) Assess<br>numerator criteria                                                                                                    | (4) Determine and<br>remove<br>denominator<br>exceptions                                                                     | (5) Calculate rate for CDF measure                                                                                                    |
|----------------------------------------------------------------------------------------------------|----------------------------------------------------------------------------------------------------|----------------------------------------------------------------------------------------------------|----------------------------------------------------------------------------------------------------|----------------------------------------------------------------------------------------------------|
| <ul> <li>Ages 12 to 17<br/>(Child) or Age<br/>18 and older<br/>(Adult)</li> <li>Encounter with<br/>eligible CPT or<br/>HCPCS code</li> </ul> | Exclude<br>beneficiaries<br>with active<br>diagnosis of<br>depression or<br>bipolar<br>disorder prior<br>to encounter | <ul> <li>Depression<br/>screening on<br/>date of<br/>encounter</li> <li>If positive, a<br/>follow up plan<br/>is documented</li> </ul> | <ul> <li>Refusal to<br/>participate</li> <li>Emergent<br/>situation</li> <li>Functional<br/>capacity<br/>concerns</li> </ul> | <ul> <li>(Numerator /<br/>Denominator) *<br/>100</li> <li>Report<br/>numerator,<br/>denominator,<br/>and rate in<br/>MACPro</li> </ul> |

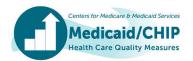

#### Controlling High Blood Pressure (CBP-AD)

- Added administrative method for reporting
  - Based on CPT II codes used to determine blood pressure control
- Numerator calculation is now the same for all measureeligible beneficiaries
  - In previous years, the numerator criteria differed based on beneficiary age and diabetes status
- Incorporated telehealth into the measure specifications

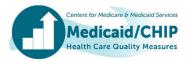

#### Use of Opioids at High Dosage in Persons Without Cancer (OHD-AD)

• Major changes from FFY 2018 to FFY 2019

|                                 | Previous (FFY 2018)                                                                                                    | Current (FFY 2019)                                                                                                    |
|---------------------------------|----------------------------------------------------------------------------------------------------|----------------------------------------------------------------------------------------------------|
| Numerator                       | Beneficiaries with a daily<br>dosage greater than 120<br>morphine milligram equivalents<br>(MME) for 90 consecutive days<br>or longer | Beneficiaries with an<br><u>average</u> daily dosage<br>greater than or equal to 90<br>MME over a period of 90<br>days or more |
| Rate                            | Rate per 1,000 beneficiaries (N/D*1,000)                                                                                              | Percentage<br>(N/D*100)                                                                                                    |
| Continuous<br>enrollment        | Treatment period with one allowable gap                                                                                               | Measurement year with one allowable gap                                                                                        |
| Language used in specifications | Treatment Period                                                                                                    | Opioid Episode                                                                                                    |

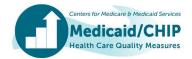

#### Plan All-Cause Readmissions (PCR-AD)

- States report "Count of Expected 30-Day Readmissions" rather than "Expected Readmission Rate"
  - 2019 specifications include guidance on calculating "Count of Expected 30-Day Readmissions"

|                       | (1)<br>Count of<br>Index Hospital<br>Stays* | (2)<br>Count of<br>Observed<br>30-Day<br>Readmissions | (3)<br>Observed<br>Readmission<br>Rate<br>Col. 3 = Col. 2/<br>Col. 1 | (4)<br>Count of<br>Expected 30-<br>Day<br>Readmission | (5)<br>Expected<br>Readmission<br>Rate<br>Col. 5 = Col. 4/<br>Col. 1 | (6)<br>Observed-to-<br>Expected<br>(O/E) Ratio<br>Col. 6 = Col. 2/<br>Col. 4 |
|-----------------------|---------------------------------------------|-------------------------------------------------------|----------------------------------------------------------------------|-------------------------------------------------------|----------------------------------------------------------------------|------------------------------------------------------------------------------|
| Total<br>(Ages 18-64) | State reports<br>data element               | State reports<br>data element                         | Data element<br>calculated by<br>MACPro                              | State reports<br>data element                         | Data element<br>calculated by<br>MACPro                              | Data element<br>calculated by<br>MACPro                                      |

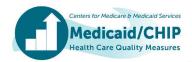

#### Q&A

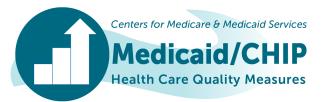

#### FFY 2019 Data Quality Priorities

- Populations and Care Delivery Settings
  - Documentation of which populations and services are included in the measures:
    - Programs (e.g., Medicaid, CHIP)
    - Delivery Systems (e.g., managed care, fee-for-service)
    - Special populations (e.g., dual eligibles, individuals in foster care)
    - Health care settings (e.g., services provided at federally-qualified health centers, rural health clinics, or Indian Health Service facilities)
- Deviations from Core Set specifications
  - Documentation of deviations, including age groups, data sources, and methods
- Alignment between the Core Sets
  - Ensuring consistency in reporting measures included in both the Child and Adult Core Sets

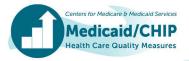

### **Technical Assistance Resources**

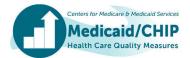

### Resources for FFY 2019 Child and Adult Core Set Reporting

- 2019 Measure Lists
- Resource Manual and Technical Specifications
- Summary of Updates to the Resource Manual and Technical Specifications
- Data Quality Checklist
- Measurement Period Table

Note: Hyperlinks to resources for each Core Set are included in Appendix A.

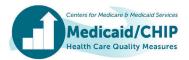

#### Additional Resources: Child and Adult Core Set

- Calculating State-Level Rates Using Data from Multiple Reporting Units: <u>https://www.medicaid.gov/medicaid/quality-of-</u> <u>care/downloads/state-level-rates-brief.pdf</u>
- Using the Hybrid Method to Calculate Measures from the Child and Adult Core Sets: <u>https://www.medicaid.gov/medicaid/quality-</u> <u>of-care/downloads/hybrid-brief.pdf</u>
- Contraceptive Care Postpartum Women (CCP-CH/AD) and Contraceptive Care – All Women (CCW-CH/AD) measures
  - SAS code for calculating the CCP-CH/AD and CCW-CH/AD measures is available at <u>https://www.hhs.gov/opa/performance-measures/claims-data-</u> sas-program-instructions/index.html.

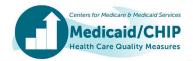

#### Additional Resources: Child Core Set

- Use of Multiple Concurrent Antipsychotics in Children and Adolescents (APC-CH)
  - Sample SAS Code and User Guide for calculating the APC-CH measure are available upon request from the TA mailbox at <u>MACqualityTA@cms.hhs.gov</u>.
- Dental Sealants for 6 9 Year Old Children at Elevated Caries Risk (SEAL-CH)
  - A Dental Sealant Measure TA brief is available at <u>https://www.medicaid.gov/medicaid/benefits/downloads/sealant-measure-brief.pdf</u>.
  - Sample SAS Code and User Guide for calculating the SEAL-CH measure are available upon request from the TA mailbox at <u>MACqualityTA@cms.hhs.gov</u>.
- Additional Child Core Set TA resources are available at
   <u>https://www.medicaid.gov/medicaid/quality-of-care/performancemeasurement/child-core-set/index.html</u>.

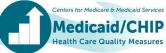

# Additional Resources: Adult Core Set

- Use of Opioids at High Dosage in Persons Without Cancer (OHD-AD) and Concurrent Use of Opioids and Benzodiazepines (COB-AD)
  - National Drug Codes (NDC) for opioid and benzodiazepine medications are available to states by emailing <u>MACQualityTA@cms.hhs.gov</u>
- PQI Measures (PQI 01, 05, 08, 15)
  - Free software for calculating the PQI measures is available from AHRQ :

http://www.qualityindicators.ahrq.gov/Software/Default.aspx.

- Note that the Adult Core Set PQI measures are reported as a rate per 100,000 beneficiary months (not per 100,000 beneficiaries)
- Additional Adult Core Set TA resources are available at
   <u>https://www.medicaid.gov/medicaid/quality-of-care/performance-</u>

measurement/adult-core-set/index.html

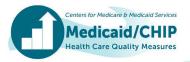

# Stay Tuned for Future Core Set Webinars!

- May 29, 2019: State Reporting of Health Home Core Set Measures: Status of FFY 2015-2018 Reporting and Updates for FFY 2019
- July 11, 2019: Webinar on Stratifying Measures in the Child and Adult Core Sets
- September 2019: Technical Assistance to Support FFY 2019 Reporting in MACPro

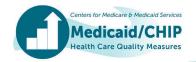

#### Q&A

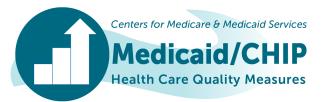

## Wrap Up

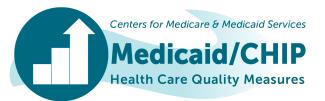

#### Technical Assistance (TA) Contacts for Core Set Reporting

- For TA related to calculating, reporting, or using the Core Set measures, submit your questions to the TA Mailbox at <u>MACqualityTA@cms.hhs.gov</u>
- For assistance with using MACPro, contact <u>MACPro\_Helpdesk@cms.hhs.gov</u>

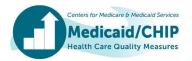

#### Thank you for participating in the webinar. Please complete the evaluation as you exit the webinar.

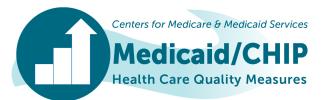

#### **Appendix A**

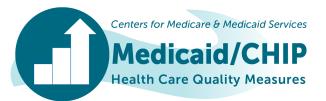

#### Resources for FFY 2019 Child Core Set Reporting

- FFY 2019 Child Core Set: <u>https://www.medicaid.gov/medicaid/quality-of-care/downloads/performance-measurement/2019-child-core-set.pdf</u>
- FFY 2019 Child Core Set Resource Manual and Technical Specifications: <u>https://www.medicaid.gov/license-</u> <u>agreement.html?file=%2Fmedicaid%2Fquality-of-</u> <u>care%2Fdownloads%2Fmedicaid-and-chip-child-core-set-manual.pdf</u>
- Summary of updates to the Child Core Set resource manual and technical specifications for FFY 2019: <u>https://www.medicaid.gov/medicaid/quality-of-care/downloads/childcore-set-updates.pdf</u>
- FFY 2019 Child Core Set Data Quality Checklist: <u>https://www.medicaid.gov/medicaid/quality-of-care/downloads/child-data-quality-checklist.pdf</u>
- FFY 2019 Child Core Set Measurement Period Table: <u>https://www.medicaid.gov/medicaid/quality-of-care/downloads/ffy-2019-child-core-set-measurement-periods.pdf</u>

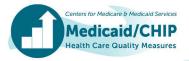

#### Resources for FFY 2019 Adult Core Set Reporting

- FFY 2019 Adult Core Set: <u>https://www.medicaid.gov/medicaid/quality-of-care/downloads/performance-measurement/2019-adult-core-set.pdf</u>
- FFY 2019 Adult Core Set Resource Manual and Technical Specifications: <u>https://www.medicaid.gov/license-</u> <u>agreement.html?file=%2Fmedicaid%2Fquality-of-</u> <u>care%2Fdownloads%2Fmedicaid-adult-core-set-manual.pdf</u>
- Summary of updates to the Adult Core Set resource manual and technical specifications for FFY 2019: <u>https://www.medicaid.gov/medicaid/quality-of-care/downloads/adultcore-set-updates.pdf</u>
- FFY 2019 Adult Core Set Data Quality Checklist: <u>https://www.medicaid.gov/medicaid/quality-of-care/downloads/adult-data-quality-checklist.pdf</u>
- FFY 2019 Adult Core Set Measurement Period Table: <u>https://www.medicaid.gov/medicaid/quality-of-care/downloads/ffy-2019-adult-core-set-measurement-periods.pdf</u>

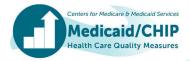